# Package 'fma'

January 14, 2020

- Title Data Sets from ``Forecasting: Methods and Applications'' by Makridakis, Wheelwright & Hyndman (1998)
- **Description** All data sets from ``Forecasting: methods and applications" by Makridakis, Wheelwright & Hyndman (Wiley, 3rd ed., 1998) <https://robjhyndman.com/forecasting/>.

Version 2.4

**Depends** R ( $>= 2.0.0$ ), forecast ( $>= 8.1$ )

LazyData yes

LazyLoad yes

License GPL-3

URL <https://pkg.robjhyndman.com/fma/>, <https://github.com/robjhyndman/fma>

BugReports <https://github.com/robjhyndman/fma/issues>

RoxygenNote 7.0.2

Suggests knitr, rmarkdown, tidyverse

VignetteBuilder knitr

NeedsCompilation no

Author Rob Hyndman [aut, cre, cph] (<https://orcid.org/0000-0002-2140-5352>), Justin Carmody [ctb]

Maintainer Rob Hyndman <Rob.Hyndman@monash.edu>

Repository CRAN

Date/Publication 2020-01-14 09:30:02 UTC

# R topics documented:

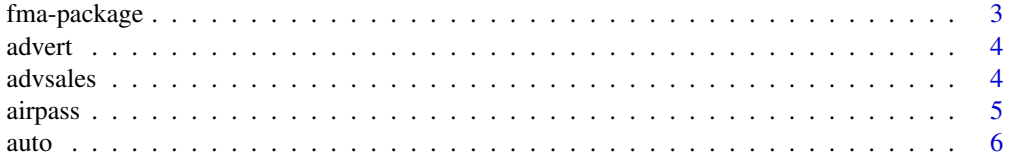

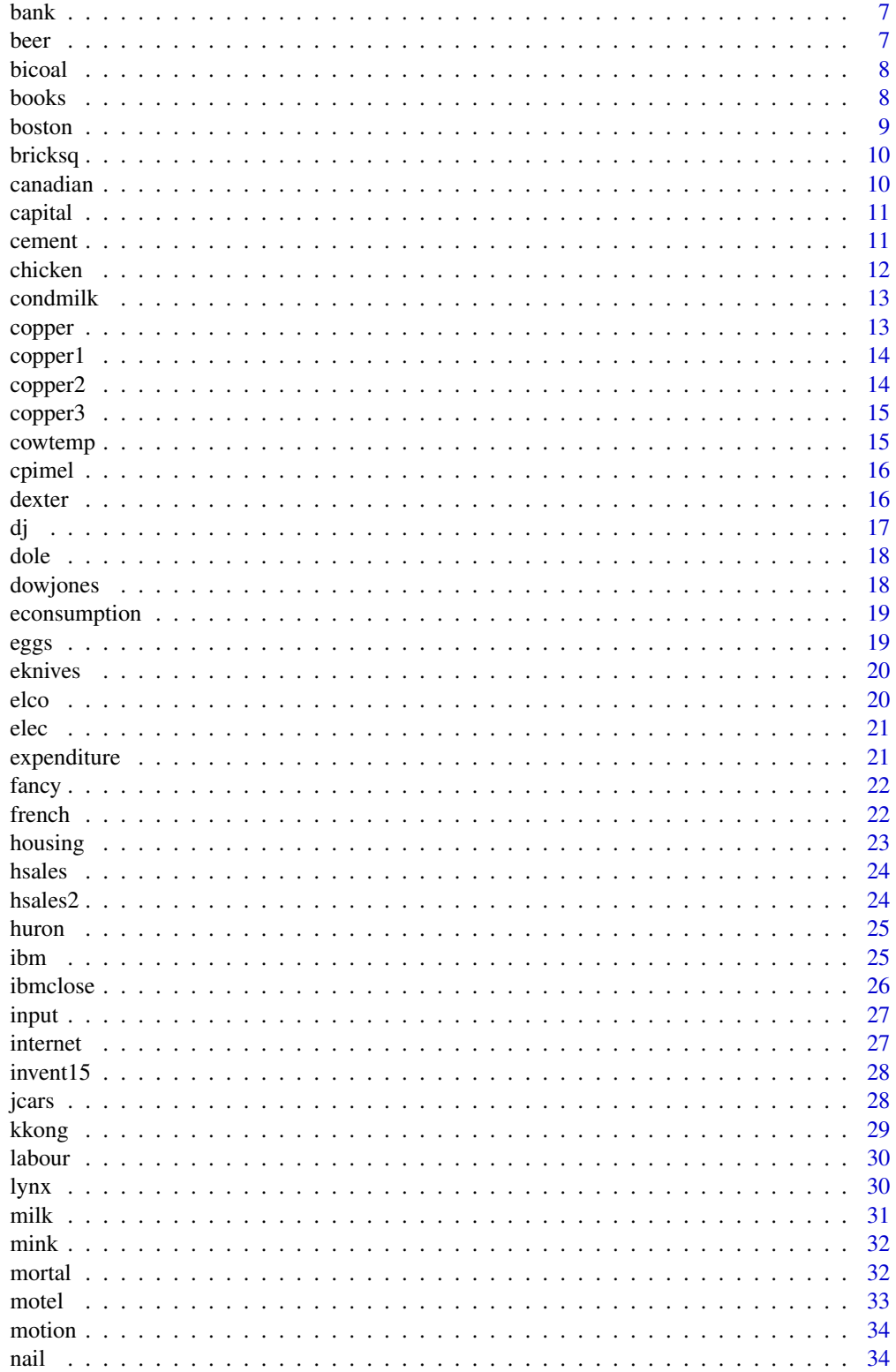

<span id="page-2-0"></span>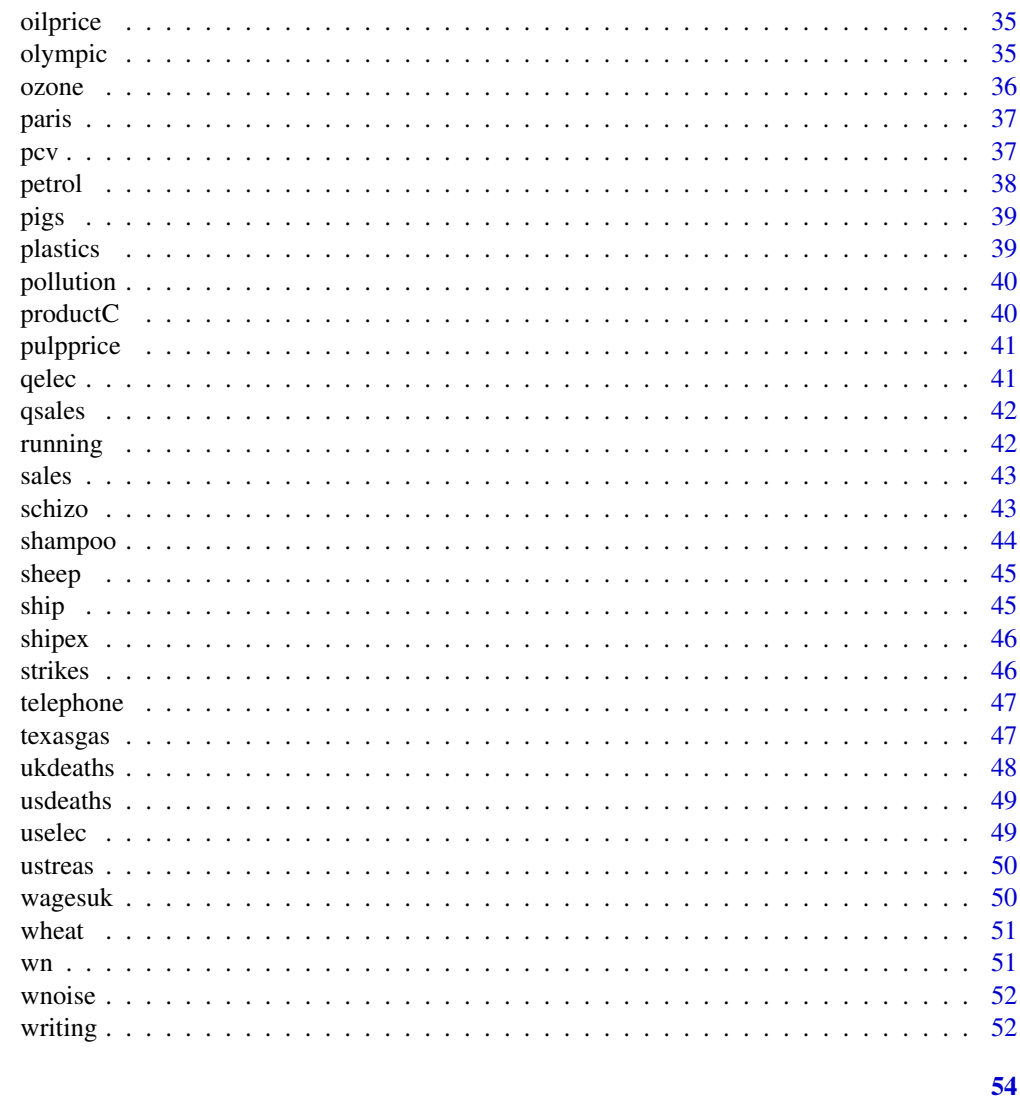

# **Index**

```
fma-package
```
Data sets from "Forecasting: methods and applications" by Makridakis, Wheelwright and Hyndman (1998)

# Description

All data sets from "Forecasting: methods and applications" by Makridakis, Wheelwright and Hyndman (Wiley, 3rd ed., 1998).

# Author(s)

Rob J Hyndman. < Rob. Hyndman@monash. edu>

#### <span id="page-3-0"></span>References

Makridakis, Wheelwright and Hyndman (1998) *Forecasting: methods and applications*, John Wiley & Sons: New York. <http://robjhyndman.com/forecasting>

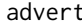

Sales and advertising expenditure

#### Description

Monthly sales and advertising expenditure for an automotive parts company.

#### Usage

advert

# Format

Data frame containing the following columns:

advert Monthly Advertising expenditure

sales Monthly sales volume

#### Source

Makridakis, Wheelwright and Hyndman (1998) *Forecasting: methods and applications*, John Wiley & Sons: New York. Exercise 6.7. Exercise 8.1.

# Examples

plot(sales ~ advert, data=advert)

advsales *Sales volume and advertising expenditure*

# Description

Sales volume and advertising expenditure for a dietary weight control product.

#### Usage

advsales

# Format

#### <span id="page-4-0"></span>airpass 5

#### Source

Makridakis, Wheelwright and Hyndman (1998) *Forecasting: methods and applications*, John Wiley & Sons: New York. Chapter 8.

# References

Blattberg and Jeuland (1981).

# Examples

plot(advsales)

airpass *Monthly Airline Passenger Numbers 1949-1960*

#### Description

The classic Box & Jenkins airline data. Monthly totals of international airline passengers (1949– 1960).

# Usage

airpass

#### Format

A monthly time series, in thousands.

# Source

Makridakis, Wheelwright and Hyndman (1998) *Forecasting: methods and applications*, John Wiley & Sons: New York. Exercise 2.4, Chapter 3, Exercise 4.7.

# References

Box, Jenkins and Reinsell (1994) *Time series analysis: forecasting and control*, 3rd edition, Holden-Day: San Francisco. Series G.

#### Examples

```
plot(airpass)
seasonplot(airpass)
tsdisplay(airpass)
```
<span id="page-5-0"></span>

Price, mileage, age and country of origin for 45 automobiles.

#### Usage

auto

#### Format

This data frame contains the following columns:

Model Name of model

Country Country of manufacture

Mileage Mileage per gallon

Price Price of car at time of measurement

# Source

Makridakis, Wheelwright and Hyndman (1998) *Forecasting: methods and applications*, Wiley: New York. Chapter 2.

# References

*Consumer Reports*, April 1990, pp.235-255.

#### Examples

```
plot(Price ~ Mileage, data=auto, pch=19, col=2)
points(auto$Mileage[auto$Country=="USA"],
auto$Price[auto$Country=="USA"], pch=19, col=4)
legend(30,25000,legend=c("USA","Japan"), pch=19, col=c(4,2))
```
<span id="page-6-0"></span>

Deposits in a mutual savings bank in a large metropolitan area.

### Usage

bank

# Format

Data frame containing the following columns:

EOM End of month balance

AAA Composite AAA bond rates

threefour US Government 3-4 year bonds

# Source

Makridakis, Wheelwright and Hyndman (1998) *Forecasting: methods and applications*, John Wiley & Sons: New York. Chapter 6.

# Examples

plot(bank)

beer *Monthly beer production*

# Description

Monthly Australian beer production: Jan 1991 – Aug 1995.

# Usage

beer

# Format

#### <span id="page-7-0"></span>Source

Makridakis, Wheelwright and Hyndman (1998) *Forecasting: methods and applications*, John Wiley & Sons: New York. Chapter 2.

# Examples

plot(beer) seasonplot(beer) tsdisplay(beer)

bicoal *Annual bituminous coal production*

# Description

Annual bituminous coal production in the USA: 1920–1968.

# Usage

bicoal

# Format

Time series data

# Source

Makridakis, Wheelwright and Hyndman (1998) *Forecasting: methods and applications*, John Wiley & Sons: New York. Exercise 7.7.

#### Examples

tsdisplay(bicoal)

books *Sales of paperback and hardcover books*

# Description

Daily sales of paperback and hardcover books at the same store.

# Usage

books

#### <span id="page-8-0"></span>boston and the set of the set of the set of the set of the set of the set of the set of the set of the set of the set of the set of the set of the set of the set of the set of the set of the set of the set of the set of th

#### Format

Bivariate time series containing the following columns:

Paperback Number of paperback sales each day

Hardcover Number of hardcover sales each day

#### Source

Makridakis, Wheelwright and Hyndman (1998) *Forecasting: methods and applications*, John Wiley & Sons: New York. Exercise 4.5.

#### Examples

plot(books)

boston *Monthly dollar volume of sales*

#### Description

Monthly dollar volume of sales on Boston stock exchange and combined New York and American stock exchange. January 1967 – November 1969.

#### Usage

boston

#### Format

Bivariate time series containing the following columns:

nyase New York and American Stock Exchange dollar volume

bse Boston Stock Exchange dollar volume

#### Source

Makridakis, Wheelwright and Hyndman (1998) *Forecasting: methods and applications*, John Wiley & Sons: New York. Exercise 6.5

# References

McGee and Carleton (1970) Piecewise regression, *Journal of the American Statistical Association*, 65, 1109–1124.

#### Examples

plot(boston)

<span id="page-9-0"></span>

Australian quarterly clay brick production: 1956–1994.

#### Usage

bricksq

# Format

Time series data

# Source

Makridakis, Wheelwright and Hyndman (1998) *Forecasting: methods and applications*, John Wiley & Sons: New York. Chapter 1 and Exercise 2.3.

# Examples

plot(bricksq) seasonplot(bricksq) tsdisplay(bricksq)

canadian *Canadian unemployment rate*

# Description

Canadian unemployment rate as a percentage of the civilian labor force between 1974 and the third quarter of 1975.

# Usage

canadian

# Format

Time series data

#### Source

Makridakis, Wheelwright and Hyndman (1998) *Forecasting: methods and applications*, John Wiley & Sons: New York. Exercise 4.1.

#### <span id="page-10-0"></span>capital the contract of the contract of the contract of the contract of the contract of the contract of the contract of the contract of the contract of the contract of the contract of the contract of the contract of the co

# Examples

plot(canadian)

capital *Quarterly capital expenditure and appropriations*

# Description

Seasonally adjusted quarterly capital expenditure and appropriations in U.S. manufacturing: 1953– 1974.

# Usage

capital

# Format

Bivariate time series containing the following columns:

capital Quarterly capital expenditure for US manufacturing.

appropriations Quarterly capital appropriations for US manufacturing.

# Source

Makridakis, Wheelwright and Hyndman (1998) *Forecasting: methods and applications*, John Wiley & Sons: New York. Chapter 8.

#### Examples

plot(capital)

cement *Cement composition and heat data*

# Description

Cement composition and heat data.

## Usage

cement

#### <span id="page-11-0"></span>12 chicken

# Format

Data frame containing the following columns:

- pc1 Percentage by weight of component 1
- pc2 Percentage by weight of component 2
- pc3 Percentage by weight of component 3
- heat Heat emitted in calories per gram of cement.

#### Source

Makridakis, Wheelwright and Hyndman (1998) *Forecasting: methods and applications*, John Wiley & Sons: New York. Exercise 6.4

# Examples

plot(cement)

chicken *Price of chicken*

# Description

Price of chicken in US (constant dollars): 1924–1993.

# Usage

chicken

# Format

Time series data

#### Source

Makridakis, Wheelwright and Hyndman (1998) *Forecasting: methods and applications*, John Wiley & Sons: New York. Chapter 9.

# Examples

plot(chicken)

<span id="page-12-0"></span>

Manufacturer's Stocks of evaporated and sweetened condensed milk.

#### Usage

condmilk

# Format

Time series data

#### Source

Makridakis, Wheelwright and Hyndman (1998) *Forecasting: methods and applications*, John Wiley & Sons: New York. Exercise 7.5.

# Examples

```
plot(condmilk)
seasonplot(condmilk)
tsdisplay(condmilk)
```
copper *Copper price*

# Description

Yearly copper prices, 1800–1997 (in constant 1997 dollars).

# Usage

copper

# Format

Time series data

#### Source

Makridakis, Wheelwright and Hyndman (1998) *Forecasting: methods and applications*, John Wiley & Sons: New York. Chapter 9.

#### Examples

plot(copper)

<span id="page-13-0"></span>

Monthly copper prices for 28 consecutive months (in constant 1997 dollars).

# Usage

copper1

# Format

Time series data

# Source

Makridakis, Wheelwright and Hyndman (1998) *Forecasting: methods and applications*, John Wiley & Sons: New York. Chapter 9.

# Examples

plot(copper1)

copper2 *Copper prices*

#### Description

Yearly copper prices for 14 consecutive years (in constant 1997 dollars).

#### Usage

copper2

# Format

Time series data

# Source

Makridakis, Wheelwright and Hyndman (1998) *Forecasting: methods and applications*, John Wiley & Sons: New York. Chapter 9.

# Examples

plot(copper2)

<span id="page-14-0"></span>

Yearly copper prices for 43 consecutive years (in constant 1997 dollars).

# Usage

copper3

# Format

Time series data

# Source

Makridakis, Wheelwright and Hyndman (1998) *Forecasting: methods and applications*, John Wiley & Sons: New York. Chapter 9.

#### Examples

plot(copper3)

cowtemp *Temperature of a cow*

#### Description

Daily morning temperature of a cow. Measure at 6.30am for 75 consecutive mornings by counting chirps from a telemetric thermometer implanted in the cow. Data are chirps per 5-minute interval minus 800.

#### Usage

cowtemp

# Format

Time series data

#### Source

Makridakis, Wheelwright and Hyndman (1998) *Forecasting: methods and applications*, John Wiley & Sons: New York. Exercises 2.3 and 2.4.

#### <span id="page-15-0"></span>16 dexter and the state of the state of the state of the state of the state of the state of the state of the state of the state of the state of the state of the state of the state of the state of the state of the state of

# References

Velleman, Paul. (1981) *The ABC of EDA*, Duxbury Press.

# Examples

plot(cowtemp) tsdisplay(cowtemp)

cpimel *Consumer price index*

# Description

Quarterly CPI (consumer price index) for Victoria: Q1 1980 to Q2 1995.

#### Usage

cpimel

# Format

Time series data

# Source

Makridakis, Wheelwright and Hyndman (1998) *Forecasting: methods and applications*, John Wiley & Sons: New York. Exercise 8.7.

# Examples

tsdisplay(cpimel)

dexter *Dexterity test and production ratings*

# Description

Scores on manual dexterity test and production ratings for 20 workers.

## Usage

dexter

# <span id="page-16-0"></span>Format

Data frame containing the following columns:

score Test score for manual dexterity

production Production rating

# Source

Makridakis, Wheelwright and Hyndman (1998) *Forecasting: methods and applications*, John Wiley & Sons: New York. Exercise 5.4

# Examples

plot(production~score, data=dexter, pch=19, col=3)

dj *Dow-Jones index*

#### Description

Dow-Jones index on 251 trading days ending 26 Aug 1994.

#### Usage

dj

# Format

Time series data

# Source

Makridakis, Wheelwright and Hyndman (1998) *Forecasting: methods and applications*, John Wiley & Sons: New York. Chapter 7.

# References

Brockwell and Davis (1996)

#### Examples

tsdisplay(dj)

<span id="page-17-0"></span>

Monthly total of people on unemployment benefits in Australia (Jan 1965 – Jul 1992).

#### Usage

dole

# Format

Time series data

# Source

Makridakis, Wheelwright and Hyndman (1998) *Forecasting: methods and applications*, John Wiley & Sons: New York. Exercise 2.3.

# Examples

plot(dole) tsdisplay(dole)

dowjones *Dow-Jones index*

# Description

Dow-Jones index, 28 Aug - 18 Dec 1972.

# Usage

dowjones

# Format

Time series data

# Source

Makridakis, Wheelwright and Hyndman (1998) *Forecasting: methods and applications*, John Wiley & Sons: New York. Exercise 2.7.

# Examples

tsdisplay(dowjones)

<span id="page-18-0"></span>

Electricity consumption and maximum temperature for 12 randomly chosen days.

# Usage

econsumption

# Format

Data frame containing the following columns:

Mwh Daily electricity consumption (megawatt-hours)

temp Daily maximum temperature (degrees Celsius)

#### Source

Makridakis, Wheelwright and Hyndman (1998) *Forecasting: methods and applications*, John Wiley & Sons: New York. Exercise 5.5

#### Examples

plot(Mwh ~ temp, data=econsumption, pch=19, col=4)

eggs *Price of eggs*

# Description

Price of dozen eggs in US, 1900–1993, in constant dollars.

#### Usage

eggs

# Format

Time series data

#### Source

Makridakis, Wheelwright and Hyndman (1998) *Forecasting: methods and applications*, John Wiley & Sons: New York. Chapter 9.

# <span id="page-19-0"></span>Examples

plot(eggs)

eknives *Sales of electric knives*

# Description

Sales of electric knives: Jan 1991 - April 1992.

# Usage

eknives

# Format

Time series data

# Source

Makridakis, Wheelwright and Hyndman (1998) *Forecasting: methods and applications*, John Wiley & Sons: New York. Exercise 4.2.

# Examples

plot(eknives)

elco *Sales of Elco's laser printers*

# Description

Sales of Elco's laser printers: 1992–1998.

# Usage

elco

# Format

Time series data

#### Source

Makridakis, Wheelwright and Hyndman (1998) *Forecasting: methods and applications*, John Wiley & Sons: New York. Chapter 10.

#### <span id="page-20-0"></span> $elec$  21

# Examples

plot(elco)

# elec *Electricity production*

# Description

Australian monthly electricity production: Jan 1956 – Aug 1995.

# Usage

elec

# Format

Time series data

# Source

Makridakis, Wheelwright and Hyndman (1998) *Forecasting: methods and applications*, John Wiley & Sons: New York. Chapters 1–2, 7.

# Examples

plot(elec) seasonplot(elec) tsdisplay(elec)

expenditure *Expenditure*

# Description

Expenditure for 12 supermarket customers.

# Usage

expenditure

# Format

# <span id="page-21-0"></span>Source

Makridakis, Wheelwright and Hyndman (1998) *Forecasting: methods and applications*, John Wiley & Sons: New York. Chapter 2.

#### Examples

hist(expenditure)

fancy *Sales for a souvenir shop*

# Description

Monthly sales for a souvenir shop on the wharf at a beach resort town in Queensland, Australia.

#### Usage

fancy

# Format

Time series data

#### Source

Makridakis, Wheelwright and Hyndman (1998) *Forecasting: methods and applications*, John Wiley & Sons: New York. Exercise 5.8.

# Examples

plot(fancy) seasonplot(fancy)

french *Industry index*

# Description

French index of industry.

# Usage

french

# Format

#### <span id="page-22-0"></span>housing the contract of the contract of the contract of the contract of the contract of the contract of the contract of the contract of the contract of the contract of the contract of the contract of the contract of the co

# Source

Makridakis, Wheelwright and Hyndman (1998) *Forecasting: methods and applications*, John Wiley & Sons: New York. Exercise 4.4.

# Examples

plot(french)

housing *Housing data*

#### Description

Monthly housing starts, construction contracts and average new home mortgage rates (Jan 1983 - Oct 1989).

# Usage

housing

#### Format

Trivariate time series containing the following columns:

hstarts Monthly housing starts (thousands of units)

construction Construction contracts (millions of dollars)

interest Average new home mortgage rates

# Source

Makridakis, Wheelwright and Hyndman (1998) *Forecasting: methods and applications*, John Wiley & Sons: New York. Chapter 8.

#### References

Survey of current business, US Department of Commerce, 1990.

# Examples

plot(housing)

<span id="page-23-0"></span>

Monthly sales of new one-family houses sold in the USA since 1973.

# Usage

hsales

# Format

Time series data

#### Source

Makridakis, Wheelwright and Hyndman (1998) *Forecasting: methods and applications*, John Wiley & Sons: New York. Chapter 3.

#### References

US Census Bureau, Manufacturing and Construction Division

#### Examples

```
plot(hsales)
plot(stl(hsales,"periodic"),main="Sales of new one-family houses, USA")
```
hsales2 *Sales of new one-family houses*

# Description

Sales of new one-family houses in the USA (Jan 1987 – Nov 1995).

#### Usage

hsales2

# Format

#### <span id="page-24-0"></span>huron 25

# Source

Makridakis, Wheelwright and Hyndman (1998) *Forecasting: methods and applications*, John Wiley & Sons: New York. Exercise 7.10.

# Examples

```
plot(hsales2)
seasonplot(hsales2)
tsdisplay(hsales2)
```
huron *Level of Lake Huron*

# Description

Level of Lake Huron in feet (reduced by 570 feet): 1875–1972.

# Usage

huron

# Format

Time series data

# Source

Makridakis, Wheelwright and Hyndman (1998) *Forecasting: methods and applications*, John Wiley & Sons: New York. Exercise 8.2.

#### Examples

plot(huron)

ibm *IBM sales and profit*

# Description

IBM sales and profit (1954-1984) and forecasts.

# Usage

ibm

#### 26 ibmclose the contract of the contract of the contract of the contract of the contract of the contract of the contract of the contract of the contract of the contract of the contract of the contract of the contract of th

# Format

Time series data

Sales IBM annual sales Profit IBM annual profit FSales Forecast of IBM sales made in 1984 FProfit Forecast of IBM profits made in 1984

#### Source

Makridakis, Wheelwright and Hyndman (1998) *Forecasting: methods and applications*, John Wiley & Sons: New York. Chapter 9.

#### Examples

```
par(mfrow=c(2,1))
plot(ibm[,1], xlim=c(1954,2000), ylim=c(0,200),
  ylab="Sales (billions of $)", xlab="Year", type="o")
lines(ibm[,3],col=2,type="o")
plot(ibm[,2], xlim=c(1954,2000), ylim=c(-10,30),
  ylab="Profits (billions of $)", xlab="Year", type="o")
lines(ibm[,4],col=2,type="o")
```
ibmclose *Closing IBM stock price*

#### Description

Daily closing IBM stock price.

#### Usage

ibmclose

# Format

Time series data

# Source

Makridakis, Wheelwright and Hyndman (1998) *Forecasting: methods and applications*, John Wiley & Sons: New York. Exercise 7.2.

#### References

Box, Jenkins and Reinsell (1994) *Time series analysis: forecasting and control*, 3rd edition, Holden-Day: San Francisco.

<span id="page-25-0"></span>

#### <span id="page-26-0"></span>input 27

# Examples

tsdisplay(ibmclose)

input *Input series*

# Description

Input series for exercise 8.6.

# Usage

input

# Format

Time series data

# Source

Makridakis, Wheelwright and Hyndman (1998) *Forecasting: methods and applications*, John Wiley & Sons: New York. Exercise 8.6.

# Examples

plot(input)

internet *Number of internet users*

# Description

Number of users logged on to an internet server each minute over a 100-minute period.

# Usage

internet

# Format

Time series data

#### Source

Makridakis, Wheelwright and Hyndman (1998) *Forecasting: methods and applications*, John Wiley & Sons: New York. Chapter 7.

# <span id="page-27-0"></span>Examples

tsdisplay(internet)

invent15 *Inventory demand*

# Description

Inventory demand for product E15.

#### Usage

invent15

# Format

Time series data

# Source

Makridakis, Wheelwright and Hyndman (1998) *Forecasting: methods and applications*, John Wiley & Sons: New York. Exercise 2.6. Also Chapter 4.

#### Examples

plot(invent15)

jcars *Motor vehicle production*

# Description

Japanese motor vehicle production in thousand (1947–1989).

# Usage

jcars

# Format

Time series data

#### Source

Makridakis, Wheelwright and Hyndman (1998) *Forecasting: methods and applications*, John Wiley & Sons: New York. Exercise 2.8. Chapter 8.

#### <span id="page-28-0"></span>kkong 29

# References

*World motor vehicle data*, Motor Vehicle Manufacturers of US Inc, Detroit, 1991.

# Examples

```
plot(jcars)
log.jcars <- BoxCox(jcars,0)
jcars.f <- holt(log.jcars)
plot(jcars.f)
```
kkong *King Kong data*

# Description

King Kong data.

# Usage

kkong

# Format

Data frame consisting of following columns

weight Weights of 21 gorillas

height Heights of 21 gorillas

#### Source

Makridakis, Wheelwright and Hyndman (1998) *Forecasting: methods and applications*, John Wiley & Sons: New York. Chapter 5. Exercise 5.6.

#### Examples

plot(weight~height, data=kkong, pch=19, col=2)

<span id="page-29-0"></span>

Number of persons in the civilian labour force in Australia each month (Feb 1978 - Aug 1995).

# Usage

labour

# Format

Time series data

# Source

Makridakis, Wheelwright and Hyndman (1998) *Forecasting: methods and applications*, John Wiley & Sons: New York. Exercise 3.8.

# Examples

plot(labour) labour.stl <- stl(labour,10) plot(labour.stl) monthplot(labour.stl\$time.series[,1],type="h")

lynx *Annual Canadian Lynx trappings 1821–1934*

## Description

Annual number of lynx trapped in McKenzie river district of northwest Canada: 1821–1934.

# Usage

lynx

# Format

Time series data

#### Source

Makridakis, Wheelwright and Hyndman (1998) *Forecasting: methods and applications*, John Wiley & Sons: New York. Exercise 2.3.

#### <span id="page-30-0"></span>milk 31

# References

Campbell, M. J.and A. M. Walker (1977). A Survey of statistical work on the Mackenzie River series of annual Canadian lynx trappings for the years 1821–1934 and a new analysis. *Journal of the Royal Statistical Society series A*, 140, 411–431.

#### Examples

plot(lynx) tsdisplay(lynx)

milk *Monthly milk production per cow*

#### Description

Average monthly milk production per cow over 14 years (January 1962 - December 1975).

#### Usage

milk

# Format

Time series data

# Source

Makridakis, Wheelwright and Hyndman (1998) *Forecasting: methods and applications*, John Wiley & Sons: New York. Chapter 2.

# References

Cryer (1986) *Time series analysis*, Duxbury Press: Belmont.

# Examples

```
par(mfrow=c(2,1))
plot(milk,xlab="Year",ylab="pounds",
    main="Monthly milk production per cow")
milk.adj <- milk/monthdays(milk)*365.25/12
plot(milk.adj,xlab="Year",ylab="pounds",
    main="Adjusted monthly milk production per cow")
```
<span id="page-31-0"></span>

Annual number of minks trapped in McKenzie river district of northwest Canada: 1848–1911.

#### Usage

mink

# Format

Time series data

#### Source

Makridakis, Wheelwright and Hyndman (1998) *Forecasting: methods and applications*, John Wiley & Sons: New York. Exercise 2.4.

#### Examples

tsdisplay(mink)

mortal *Mortality*

# Description

Bird mortality for 156 poultry farms, Aug 1995 - Jul 1996.

#### Usage

mortal

#### Format

Data frame containing the following columns:

typeA Percentage of Type A birds for each farm.

mortality Percentage mortality of all birds for each farm.

#### Source

Makridakis, Wheelwright and Hyndman (1998) *Forecasting: methods and applications*, John Wiley & Sons: New York. Exercise 5.9

#### <span id="page-32-0"></span>motel 33

# Examples

plot(mortality~typeA, data=mortal)

motel *Total accommodation at hotel, motel and guest house*

# Description

Total room nights occupied and total monthly takings from accommodation at hotel, motel and guest house in Victoria, Australia: Jan 1980 - June 1995.

# Usage

motel

# Format

Trivariate time series containing the following columns:

Roomnights Total room nights

Takings Total monthly takings (thousands of dollars)

CPI Quarterly CPI values

#### Source

Makridakis, Wheelwright and Hyndman (1998) *Forecasting: methods and applications*, John Wiley & Sons: New York. Exercise 8.7.

# Examples

```
plot(motel[,2], motel[,1], xlab="Room nights", ylab="Takings",
 pch=19, col=4)
```
<span id="page-33-0"></span>

Monthly employment figures for the motion picture industry (SIC Code 78): Jan 1955 – Dec 1970.

# Usage

motion

# Format

Time series data

# Source

Makridakis, Wheelwright and Hyndman (1998) *Forecasting: methods and applications*, John Wiley & Sons: New York. Exercise 7.9.

#### References

"Employment and earnings, US 1909–1978", Department of Labor, 1979.

# Examples

plot(motion) seasonplot(motion) tsdisplay(motion)

nail *Nail prices*

#### Description

Nail prices, 1800–1996 in constant dollars.

# Usage

nail

# Format

#### <span id="page-34-0"></span>oilprice 35

# Source

Makridakis, Wheelwright and Hyndman (1998) *Forecasting: methods and applications*, John Wiley & Sons: New York. Chapter 9.

# Examples

plot(nail)

oilprice *Oil prices*

# Description

Oil prices in constant 1997 dollars: 1870–1997.

#### Usage

oilprice

# Format

Time series data

# Source

Makridakis, Wheelwright and Hyndman (1998) *Forecasting: methods and applications*, John Wiley & Sons: New York. Chapter 10.

# Examples

plot(oilprice)

olympic *Men's 400 m final winning times in each Olympic Games*

# Description

Winning times for the men's 400 m final in each Olympic Games: 1896–1996.

## Usage

olympic

36 ozone

# Format

Data frame containing the following columns:

Year Year of Olympics

time Winning time in 400m final

# Source

Makridakis, Wheelwright and Hyndman (1998) *Forecasting: methods and applications*, John Wiley & Sons: New York. Exercise 5.7

# Examples

plot(time~Year, data=olympic, pch=19, col=3)

ozone *Ozone depletion and melanoma rates*

#### Description

Ozone depletion and melanoma rates in various locations.

#### Usage

ozone

#### Format

Data frame containing the following columns:

ozonedep Ozone depletion rates as percentages

melanoma Melanoma rates as percentages

# Source

Makridakis, Wheelwright and Hyndman (1998) *Forecasting: methods and applications*, John Wiley & Sons: New York. Exercise 5.3.

#### Examples

plot(ozonedep~melanoma, data=ozone, pch=19, col=2)

<span id="page-35-0"></span>

<span id="page-36-0"></span>

Average monthly temperature in Paris.

# Usage

paris

# Format

Time series data

# Source

Makridakis, Wheelwright and Hyndman (1998) *Forecasting: methods and applications*, John Wiley & Sons: New York. Exercise 2.1.

# Examples

plot(paris) seasonplot(paris) tsdisplay(paris)

pcv *GDP*

# Description

GDP for Western Europe and PCV industry sales.

#### Usage

pcv

# Format

Bivariate time series consisting of the following columns

GDP GDP Western Europe

PCV PCV Industry sales

# <span id="page-37-0"></span>Source

Makridakis, Wheelwright and Hyndman (1998) *Forecasting: methods and applications*, John Wiley & Sons: New York. Chapter 5.

# Examples

plot(PCV~GDP, data=pcv, pch=20, col=2)

# petrol *Sales of petroleum and related product*

# Description

US monthly sales of petroleum and related product: Jan 1971 - Dec 1991.

#### Usage

petrol

# Format

Multivariate time series data:

Chemicals Sales of chemicals and allied products

Coal Sales of Bituminous coal products

Petrol Sales of petroleum and coal products

Vehicles Sales of motor vehicles and parts

# Source

Makridakis, Wheelwright and Hyndman (1998) *Forecasting: methods and applications*, John Wiley & Sons: New York. Chapter 8.

# Examples

plot(petrol)

<span id="page-38-0"></span>Monthly total number of pigs slaughtered in Victoria, Australia (Jan 1980 – Aug 1995).

# Usage

pigs

# Format

Time series data

# Source

Makridakis, Wheelwright and Hyndman (1998) *Forecasting: methods and applications*, John Wiley & Sons: New York. Chapter 7.

#### Examples

tsdisplay(pigs)

plastics *Sales of plastic product*

#### Description

Monthly sales of product A for a plastics manufacturer.

#### Usage

plastics

#### Format

Time series data

# Source

Makridakis, Wheelwright and Hyndman (1998) *Forecasting: methods and applications*, John Wiley & Sons: New York. Exercise 3.5.

# Examples

```
plot(plastics)
seasonplot(plastics)
plot(stl(plastics,"periodic"))
```
<span id="page-39-0"></span>

Monthly shipments of pollution equipment (in thousands of French francs), Jan 1986 – Oct 1996.

# Usage

pollution

# Format

Time series data

# Source

Makridakis, Wheelwright and Hyndman (1998) *Forecasting: methods and applications*, John Wiley & Sons: New York. Chapter 7.

# Examples

tsdisplay(pollution)

productC *Sales of product C*

#### Description

Sales of product C (a lubricant sold in large containers).

#### Usage

productC

# Format

Time series data

# Source

Makridakis, Wheelwright and Hyndman (1998) *Forecasting: methods and applications*, John Wiley & Sons: New York. Chapter 1.

# Examples

plot(productC)

<span id="page-40-0"></span>

World pulp price and shipments.

# Usage

pulpprice

# Format

Data frame consisting of following columns

shipments World pulp shipments

price World pulp price

# Source

Makridakis, Wheelwright and Hyndman (1998) *Forecasting: methods and applications*, John Wiley & Sons: New York. Chapter 5.

# Examples

plot(shipments~price, data=pulpprice)

qelec *Electricity production*

# Description

Quarterly electricity production.

# Usage

qelec

# Format

Time series data

#### Source

Makridakis, Wheelwright and Hyndman (1998) *Forecasting: methods and applications*, John Wiley & Sons: New York. Exercise 3.4.

# <span id="page-41-0"></span>Examples

plot(decompose(qelec))

qsales *Sales data*

#### Description

Quarterly exports of a French company in thousands of francs.

#### Usage

qsales

# Format

Time series data

# Source

Makridakis, Wheelwright and Hyndman (1998) *Forecasting: methods and applications*, John Wiley & Sons: New York. Exercise 3.7 and Table 4-7.

#### Examples

plot(qsales)

running *Running times and maximal aerobic capacity*

# Description

Running times and maximal aerobic capacity for 14 female runners.

# Usage

running

# Format

Time series data

#### Source

Makridakis, Wheelwright and Hyndman (1998) *Forecasting: methods and applications*, John Wiley & Sons: New York. Exercise 2.5.

#### <span id="page-42-0"></span>sales and the same of the same of the same of the same of the same of the same of the same of the same of the same of the same of the same of the same of the same of the same of the same of the same of the same of the same

# References

Conley, Krahenbuhl, Burkett and Millar (1981) Physiological correlates of female road racing performance, *Research Quarterly Exercise Sport*, 52, 441–448.

#### Examples

plot(times~capacity, data=running, pch=19, col=2)

sales *Sales data*

#### Description

Sales data over 10 time periods.

#### Usage

sales

# Format

Time series data

#### Source

Makridakis, Wheelwright and Hyndman (1998) *Forecasting: methods and applications*, John Wiley & Sons: New York. Chapter 5.

### Examples

```
plot(sales,type="p")
abline(lsfit(1:10,sales))
```
schizo *Perceptual speed scores*

# Description

Daily perceptual speed scores for a schizophrenic patient. The patient began receiving a powerful tranquilizer (chlorpromzaine) on the 61st day and continued receiving the drug for the remainder of the sample period. It is expected that this drug would reduce perceptual speed.

#### Usage

schizo

<span id="page-43-0"></span>44 shampoo

# Format

Time series data

# Source

Makridakis, Wheelwright and Hyndman (1998) *Forecasting: methods and applications*, John Wiley & Sons: New York. Exercise 8.8.

# References

McCleary and Hay (1980).

# Examples

plot(schizo)

shampoo *Sales of shampoo*

# Description

Sales of shampoo over a three year period.

## Usage

shampoo

# Format

Time series data

#### Source

Makridakis, Wheelwright and Hyndman (1998) *Forecasting: methods and applications*, John Wiley & Sons: New York. Chapter 3.

# Examples

plot(shampoo)

<span id="page-44-0"></span>

Sheep population (in millions) of England and Wales: 1867–1939.

#### Usage

sheep

# Format

Time series data

# Source

Makridakis, Wheelwright and Hyndman (1998) *Forecasting: methods and applications*, John Wiley & Sons: New York. Exercise 7.6.

# References

Kendall (1976).

# Examples

tsdisplay(sheep)

ship *Electric can opener shipments*

# Description

Electric can opener shipments.

# Usage

ship

# Format

Time series data

#### Source

Makridakis, Wheelwright and Hyndman (1998) *Forecasting: methods and applications*, John Wiley & Sons: New York. Chapter 4. Exercise 4.6.

46 strikes and the strikes of the strikes of the strikes strikes strikes and the strikes of the strikes of the

# Examples

plot(ship)

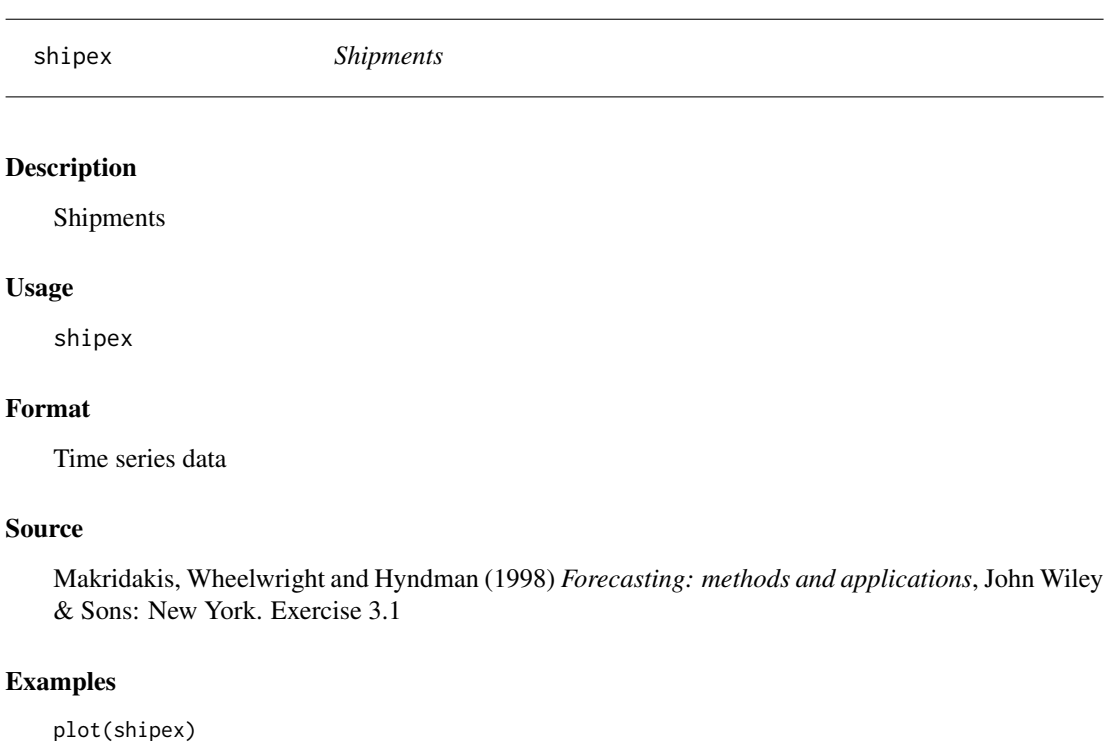

strikes *Number of strikes*

# Description

Number of strikes in the US from 1951 to 1980.

# Usage

strikes

# Format

Time series data

#### Source

Makridakis, Wheelwright and Hyndman (1998) *Forecasting: methods and applications*, John Wiley & Sons: New York. Exercise 7.4

<span id="page-45-0"></span>

#### <span id="page-46-0"></span>telephone and the state of the state of the state of the state of the state of the state of the state of the state of the state of the state of the state of the state of the state of the state of the state of the state of

# References

Brockwell and Davis (1991)

#### Examples

tsdisplay(strikes)

telephone *Telephone cost*

# Description

Telephone cost in San Francisco, New York: 1915–1996.

# Usage

telephone

# Format

Time series data

# Source

Makridakis, Wheelwright and Hyndman (1998) *Forecasting: methods and applications*, John Wiley & Sons: New York. Chapter 9.

#### Examples

plot(telephone)

texasgas *Price and consumption of natural gas*

# Description

Price and per capita consumption of natural gas in 20 towns in Texas.

#### Usage

texasgas

#### Format

Data frame containing the following columns:

price Average price in cents per thousand cubic feet

consumption Consumption per customer in thousand cubic feet.

# <span id="page-47-0"></span>Source

Makridakis, Wheelwright and Hyndman (1998) *Forecasting: methods and applications*, John Wiley & Sons: New York. Exercise 5.10. Exercise 6.2.

# Examples

plot(consumption ~ price, data=texasgas)

ukdeaths *Total deaths and serious injuries*

#### Description

Monthly total deaths and serious injuries on UK roads: Jan 1975 – Dec 1984. In February 1983, new legislation came into force requiring seat belts to be worn.

#### Usage

ukdeaths

# Format

Time series data

# Source

Makridakis, Wheelwright and Hyndman (1998) *Forecasting: methods and applications*, John Wiley & Sons: New York. Chapter 8.

# References

Harvey (1989)

# Examples

```
plot(ukdeaths)
seasonplot(ukdeaths)
tsdisplay(ukdeaths)
```
<span id="page-48-0"></span>

Monthly accidental deaths in USA.

# Usage

usdeaths

#### Format

Time series data

# Source

Makridakis, Wheelwright and Hyndman (1998) *Forecasting: methods and applications*, John Wiley & Sons: New York. Exercises 2.3 and 2.4.

#### Examples

```
plot(usdeaths)
seasonplot(usdeaths)
tsdisplay(usdeaths)
```
uselec *Total generation of electricity*

# Description

Monthly total generation of electricity by the U.S. electric industry (Jan 1985 - Oct 1996.

# Usage

uselec

# Format

Time series data

#### Source

Makridakis, Wheelwright and Hyndman (1998) *Forecasting: methods and applications*, John Wiley & Sons: New York. Exercise 7.8.

50 wagesuk

# Examples

```
plot(uselec)
seasonplot(uselec)
tsdisplay(uselec)
```
ustreas *Treasury bill contracts*

# Description

US treasury bill contracts on the Chicago market for 100 consecutive trading days in 1981.

# Usage

ustreas

# Format

Time series data

# Source

Makridakis, Wheelwright and Hyndman (1998) *Forecasting: methods and applications*, John Wiley & Sons: New York. Chapter 1.

# Examples

plot(ustreas) tsdisplay(ustreas)

wagesuk *Real daily wages*

# Description

Real daily wages in pound, England: 1260–1994.

# Usage

wagesuk

# Format

<span id="page-49-0"></span>

#### <span id="page-50-0"></span>wheat  $51$

# Source

Makridakis, Wheelwright and Hyndman (1998) *Forecasting: methods and applications*, John Wiley & Sons: New York. Chapter 9.

# Examples

plot(wagesuk)

wheat *Wheat prices*

# Description

Wheat prices in constant 1996 pounds: 1264–1996.

# Usage

wheat

# Format

Time series data

# Source

Makridakis, Wheelwright and Hyndman (1998) *Forecasting: methods and applications*, John Wiley & Sons: New York. Chapter 9.

# Examples

plot(wheat)

wn *White noise series*

# Description

White noise series.

# Usage

wn

# Format

# <span id="page-51-0"></span>Source

Makridakis, Wheelwright and Hyndman (1998) *Forecasting: methods and applications*, John Wiley & Sons: New York. Exercise 7.3.

# Examples

tsdisplay(wn)

wnoise *White noise time series*

# Description

White noise time series with 36 values.

#### Usage

wnoise

# Format

Time series data

#### Source

Makridakis, Wheelwright and Hyndman (1998) *Forecasting: methods and applications*, John Wiley & Sons: New York. Chpater 7.

# Examples

tsdisplay(wnoise)

writing *Sales of printing and writing paper*

# Description

Industry sales for printing and writing paper (in thousands of French francs): Jan 1963 – Dec 1972.

# Usage

writing

# Format

#### writing 53

# Source

Makridakis, Wheelwright and Hyndman (1998) *Forecasting: methods and applications*, John Wiley & Sons: New York. Chapter 7.

# Examples

tsdisplay(writing) seasonplot(writing)

# <span id="page-53-0"></span>Index

∗Topic datasets advert , [4](#page-3-0) advsales , [4](#page-3-0) airpass , [5](#page-4-0) auto, [6](#page-5-0) bank , [7](#page-6-0) beer , [7](#page-6-0) bicoal, <mark>[8](#page-7-0)</mark> books , [8](#page-7-0) boston , [9](#page-8-0) bricksq , [10](#page-9-0) canadian , [10](#page-9-0) capital , [11](#page-10-0) cement , [11](#page-10-0) chicken , [12](#page-11-0) condmilk , [13](#page-12-0) copper , [13](#page-12-0) copper1 , [14](#page-13-0) copper2 , [14](#page-13-0) copper3 , [15](#page-14-0) cowtemp , [15](#page-14-0) cpimel , [16](#page-15-0) dexter , [16](#page-15-0) dj , [17](#page-16-0) dole , [18](#page-17-0) dowjones , [18](#page-17-0) econsumption , [19](#page-18-0) eggs , [19](#page-18-0) eknives , [20](#page-19-0) elco , [20](#page-19-0) elec , [21](#page-20-0) expenditure , [21](#page-20-0) fancy , [22](#page-21-0) french , [22](#page-21-0) housing , [23](#page-22-0) hsales , [24](#page-23-0) hsales2 , [24](#page-23-0) huron, [25](#page-24-0) ibm , [25](#page-24-0)

ibmclose , [26](#page-25-0) input , [27](#page-26-0) internet, [27](#page-26-0) invent15 , [28](#page-27-0) jcars , [28](#page-27-0) kkong , [29](#page-28-0) labour , [30](#page-29-0) lynx , [30](#page-29-0) milk , [31](#page-30-0) mink , [32](#page-31-0) mortal, [32](#page-31-0) motel , [33](#page-32-0) motion , [34](#page-33-0) nail , [34](#page-33-0) oilprice , [35](#page-34-0) olympic , [35](#page-34-0) ozone, [36](#page-35-0) paris , [37](#page-36-0) pcv , [37](#page-36-0) petrol , [38](#page-37-0) pigs , [39](#page-38-0) plastics , [39](#page-38-0) pollution , [40](#page-39-0) productC , [40](#page-39-0) pulpprice , [41](#page-40-0) qelec , [41](#page-40-0) qsales , [42](#page-41-0) running , [42](#page-41-0) sales, [43](#page-42-0) schizo , [43](#page-42-0) shampoo , [44](#page-43-0) sheep, [45](#page-44-0) ship , [45](#page-44-0) shipex , [46](#page-45-0) strikes , [46](#page-45-0) telephone , [47](#page-46-0) texasgas , [47](#page-46-0) ukdeaths , [48](#page-47-0) usdeaths , [49](#page-48-0)

#### INDEX 55

uselec , [49](#page-48-0) ustreas , [50](#page-49-0) wagesuk , [50](#page-49-0) wheat , [51](#page-50-0) wn , [51](#page-50-0) wnoise , [52](#page-51-0) writing, [52](#page-51-0) ∗Topic package fma-package , [3](#page-2-0) advert, [4](#page-3-0) advsales , [4](#page-3-0) airpass , [5](#page-4-0) auto, [6](#page-5-0) bank , [7](#page-6-0) beer , [7](#page-6-0) bicoal, <mark>[8](#page-7-0)</mark> books , [8](#page-7-0) boston , [9](#page-8-0) bricksq , [10](#page-9-0) canadian , [10](#page-9-0) capital , [11](#page-10-0) cement , [11](#page-10-0) chicken , [12](#page-11-0) condmilk , [13](#page-12-0) copper , [13](#page-12-0) copper1 , [14](#page-13-0) copper2 , [14](#page-13-0) copper3 , [15](#page-14-0) cowtemp , [15](#page-14-0) cpimel , [16](#page-15-0) dexter , [16](#page-15-0) dj , [17](#page-16-0) dole , [18](#page-17-0) dowjones , [18](#page-17-0) econsumption , [19](#page-18-0) eggs , [19](#page-18-0) eknives, [20](#page-19-0) elco , [20](#page-19-0) elec , [21](#page-20-0) expenditure , [21](#page-20-0) fancy, [22](#page-21-0) fma *(*fma-package *)* , [3](#page-2-0) fma-package, [3](#page-2-0) french , [22](#page-21-0)

housing, [23](#page-22-0) hsales , [24](#page-23-0) hsales2 , [24](#page-23-0) huron, [25](#page-24-0) ibm , [25](#page-24-0) ibmclose , [26](#page-25-0) input , [27](#page-26-0) internet, [27](#page-26-0) invent15 , [28](#page-27-0) jcars , [28](#page-27-0) kkong , [29](#page-28-0) labour , [30](#page-29-0) lynx , [30](#page-29-0) milk , [31](#page-30-0) mink , [32](#page-31-0) mortal, [32](#page-31-0) motel , [33](#page-32-0) motion , [34](#page-33-0) nail , [34](#page-33-0) oilprice , [35](#page-34-0) olympic , [35](#page-34-0) ozone, [36](#page-35-0) paris , [37](#page-36-0) pcv , [37](#page-36-0) petrol , [38](#page-37-0) pigs , [39](#page-38-0) plastics , [39](#page-38-0) pollution , [40](#page-39-0) productC, [40](#page-39-0) pulpprice , [41](#page-40-0) qelec , [41](#page-40-0) qsales , [42](#page-41-0) running , [42](#page-41-0) sales, [43](#page-42-0) schizo , [43](#page-42-0) shampoo , [44](#page-43-0) sheep, [45](#page-44-0) ship , [45](#page-44-0) shipex , [46](#page-45-0) strikes , [46](#page-45-0)

56 INDEX

telephone , [47](#page-46-0) texasgas , [47](#page-46-0) ukdeaths , [48](#page-47-0) usdeaths , [49](#page-48-0) uselec , [49](#page-48-0) ustreas, <mark>5</mark>0 wagesuk , [50](#page-49-0) wheat , [51](#page-50-0) wn , [51](#page-50-0) wnoise , [52](#page-51-0) writing, [52](#page-51-0)